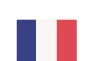

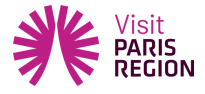

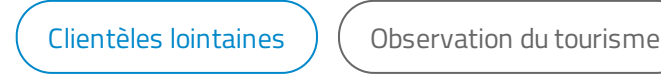

# **Les Indiens à Paris Île-de-France**

Le 21 janvier 2025

Vous trouverez des données sur la catégorie socioprofessionnelle, l'organisation, la préparation et le déroulement du séjour, la fidélité, le niveau de satisfaction et les dépenses de la clientèle touristique indienne à Paris Île-de-France.

### **Informations ressources**

### **Filières**

Clientèles [touristiques](https://pro.visitparisregion.com/chiffres-du-tourisme/chiffres-annuels/reperes-de-l-activite-touristique-a-paris-ile-de-france-2020/statistiques-detaillees/Clienteles/Clienteles-lointaines?resource_option[]=9443)

## **Descriptif**

### **Loading...**

#### Ressources